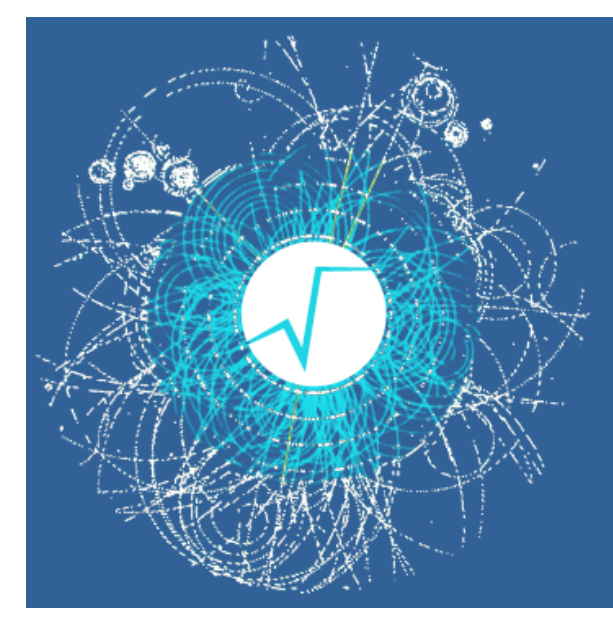

# Data Analysis Framework

#### **Introduction to ROOT**

**Daniel R. MacLean Physics 403 February 2, 2021**

# What is ROOT?

- ➢ **ROOT** is an object-oriented framework for large-scale data handling & analysis.
- $\triangleright$  It is originally developed for high energy physics experiments (still used by *most* particle physics experiments), but now also finds application in astronomy, data mining, etc.
- $\triangleright$  For example, the analysis and plots of recent Higgs Boson discovery are mostly done using ROOT.

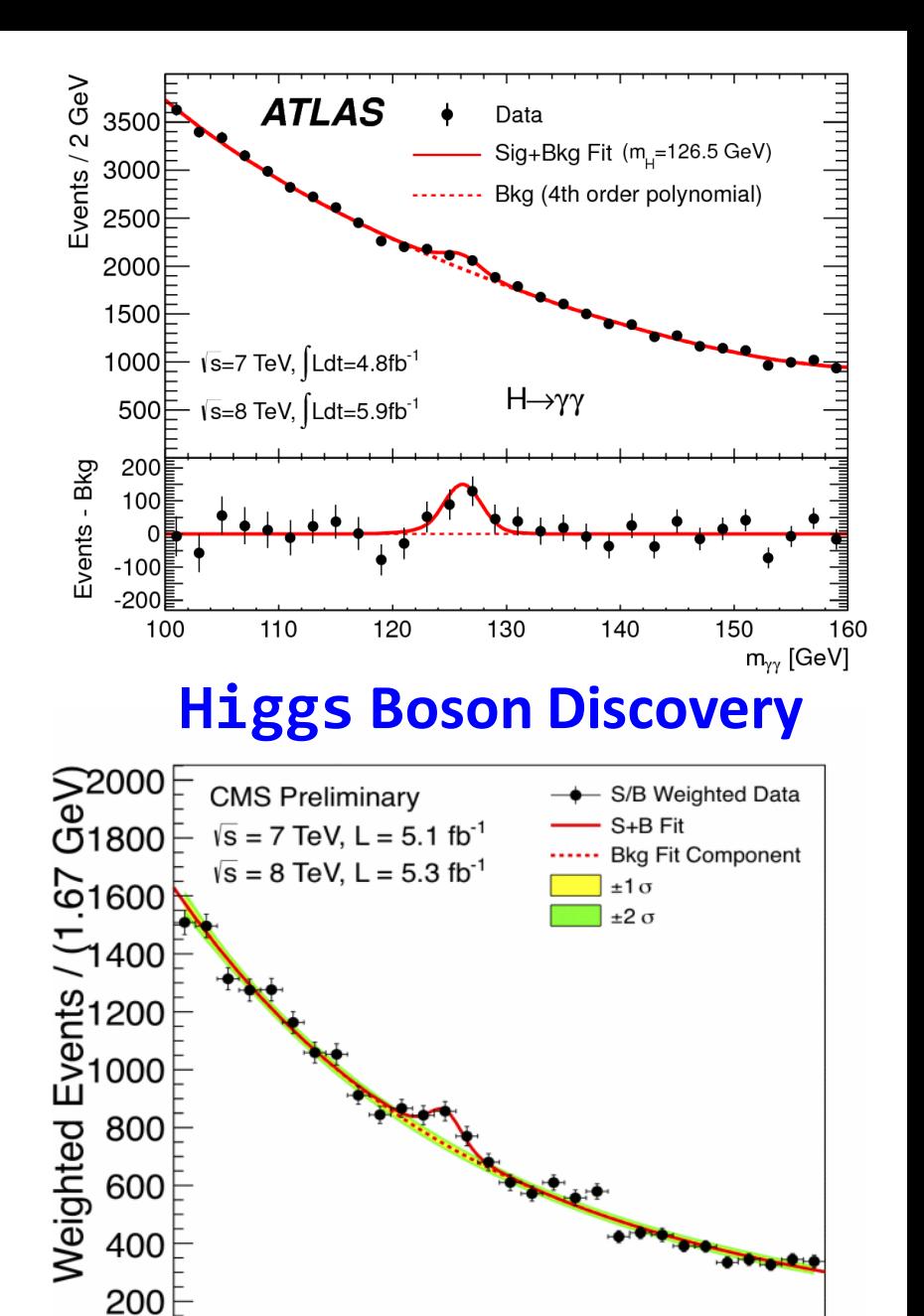

0

120

 $m_{\nu v}$  (GeV)

140

## Why use ROOT?

- ➢ ROOT can *efficiently* handle structured **large data sets** (PetaBytes  $\triangle$ ).
- ➢ ROOT has **advanced statistical analysis algorithms** (multidimensional fitting, neural network, etc).
- ➢ ROOT has scientific **visualization tools** with 2D and 3D graphics; not as 'pretty' as e.g. Origin, but functional.
- ➢ ROOT is an **open-source** project. It is free, and available for **Windows**, **Mac,** and **Linux**  machines. ALICE Detector

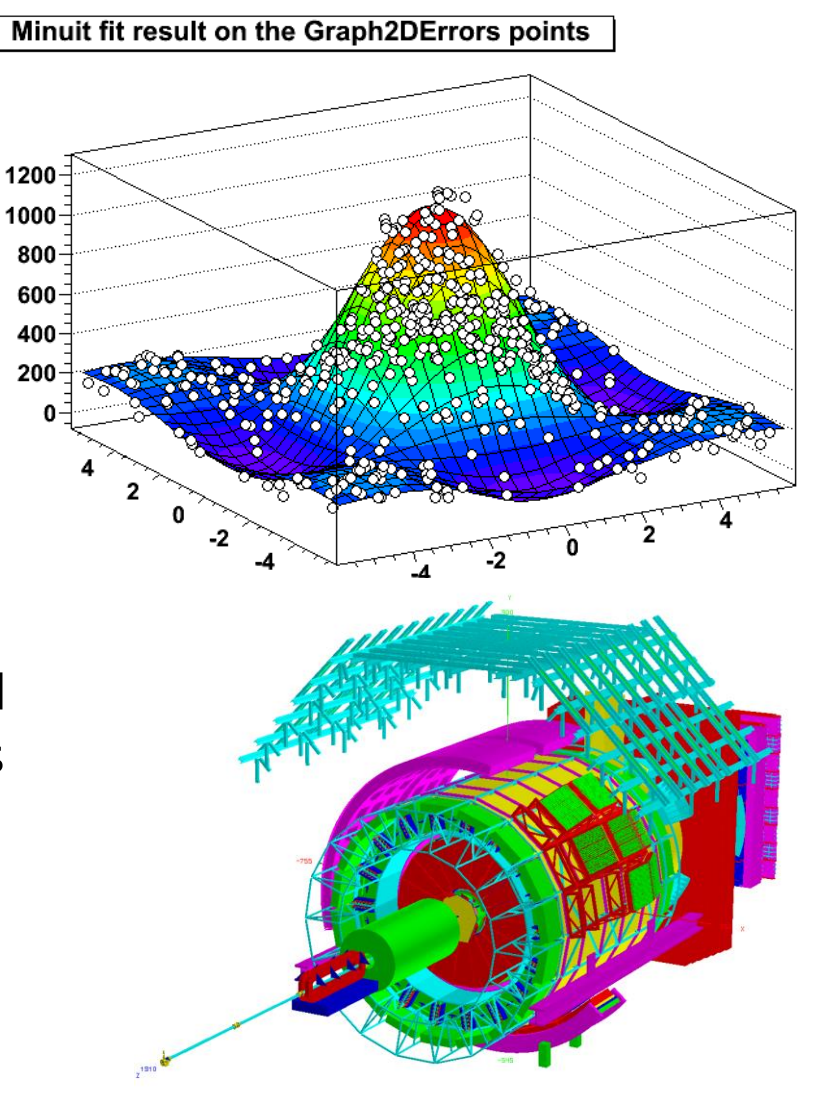

# Using ROOT

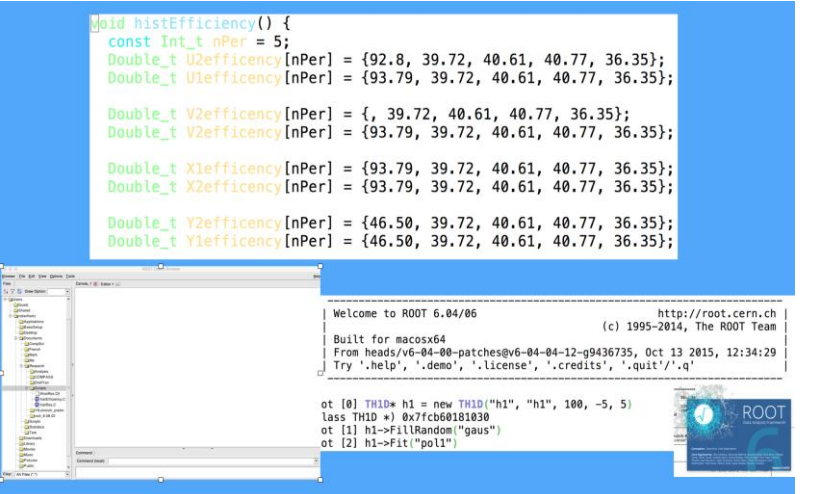

**Three user interfaces:**

- ➢ Graphic User Interface
- ➢ Command line
- ➢ Macros and scripts

We can use all of them to help us with the analysis; you will write your own (or modify existing) analysis scripts.

- $\rightarrow$  ROOT is installed on the LINUX machine in 5103
- $\rightarrow$  Can also use ROOT by remotely logging into the machine (ask TA).

 $\rightarrow$  Finally, you can install it on your own computer... There is an extremely helpful blog post by a physicist on medium.com that will take you through each step:

[https://medium.com/@blake.leverington/installing-cern-root-under-windows-10-with](https://medium.com/@blake.leverington/installing-cern-root-under-windows-10-with-subsystem-for-linux-beta-75295defc6d4)subsystem-for-linux-beta-75295defc6d4

#### Application: Muon Experiment

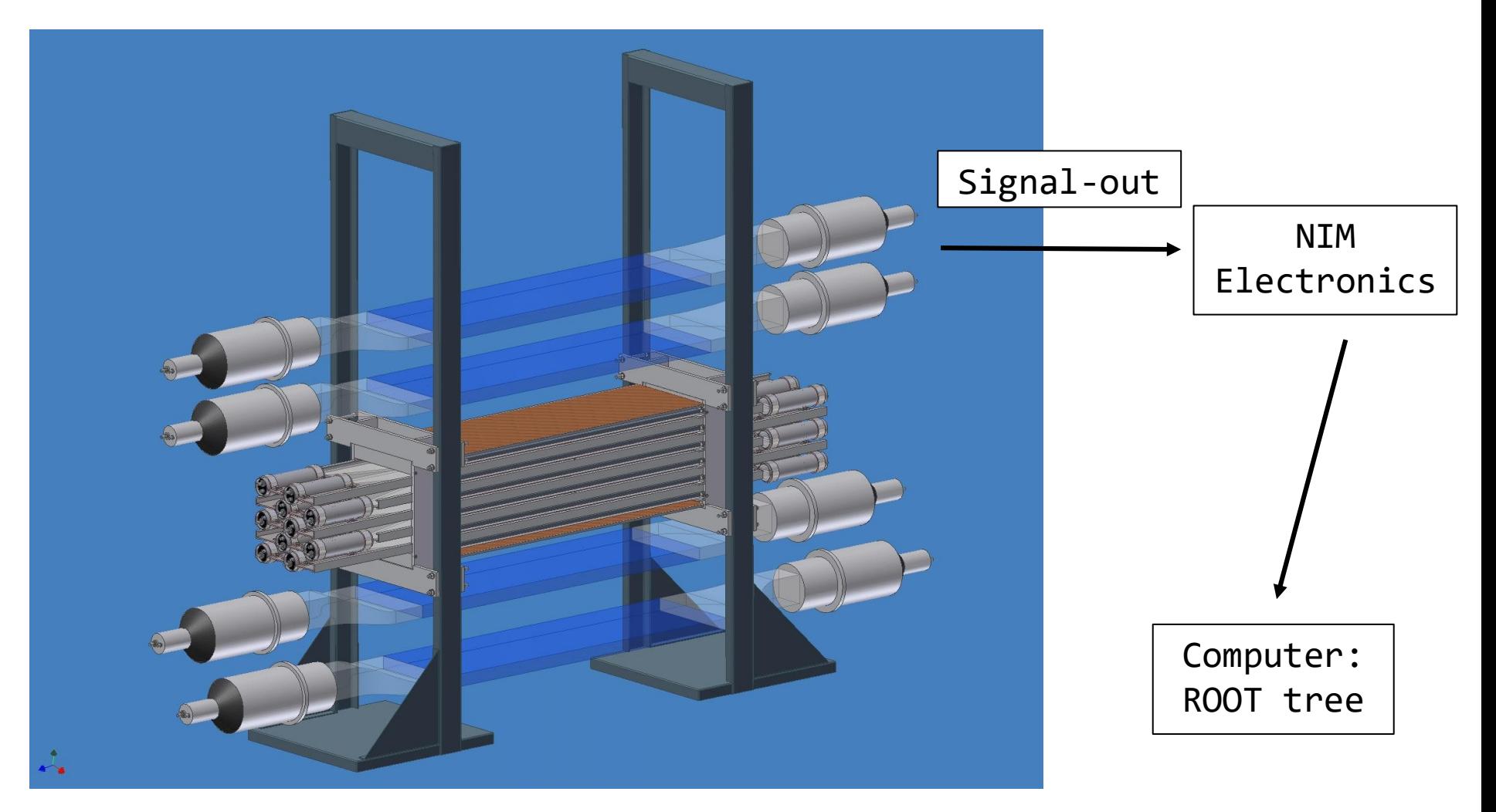

→ 16 PMT signals, w/both **energy** and **timing** information, are recorded by the data acquisition system (DAQ). An analyzer program converts the binary data into a ROOT tree.

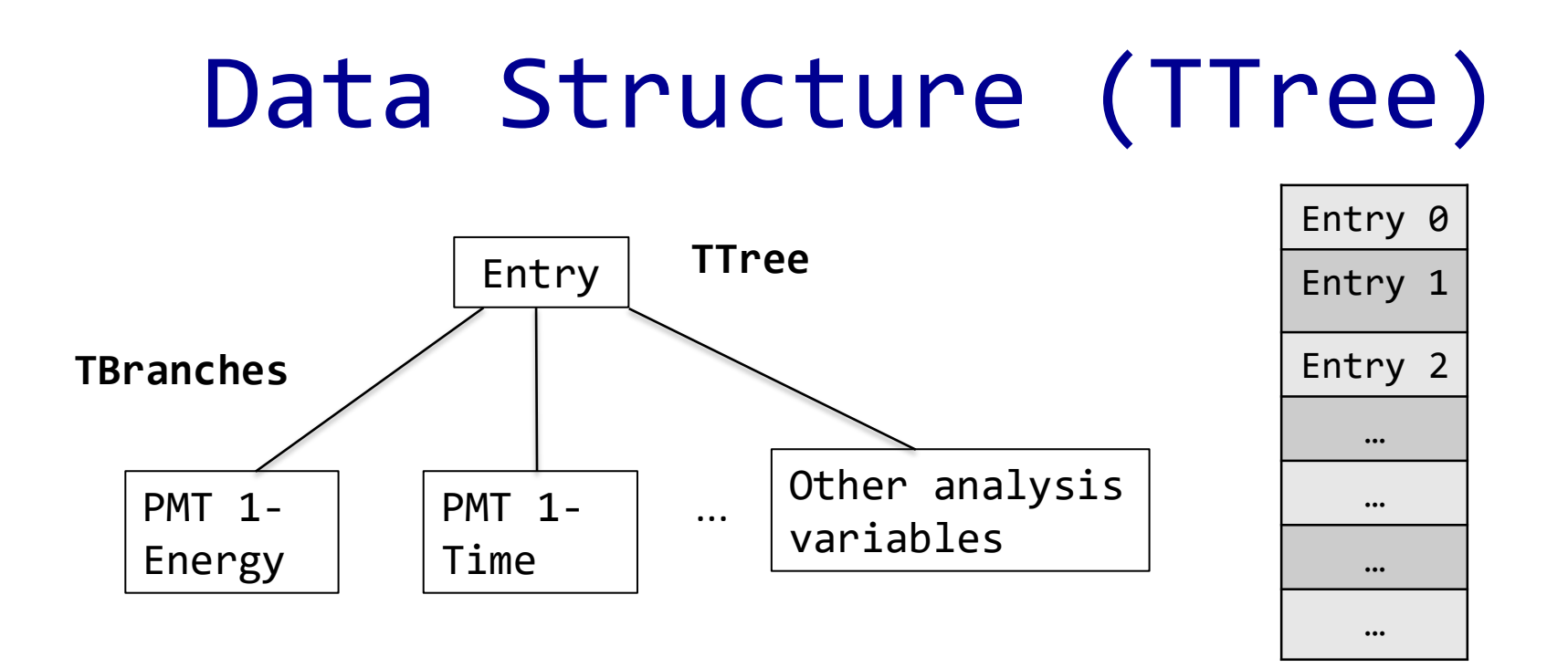

➢ TTree is one of the most commonly used structures in ROOT.

- ➢ One can store variables, arrays and any other C++ datatype in the tree 'branches'
- $\triangleright$  If we store only floating number variables in the branches, this tree structure is also called a Tntuple
- ➢ Usually we "loop" over a TTree to obtain relevant information from each entry and make **plots**

## Histogram and Fitting

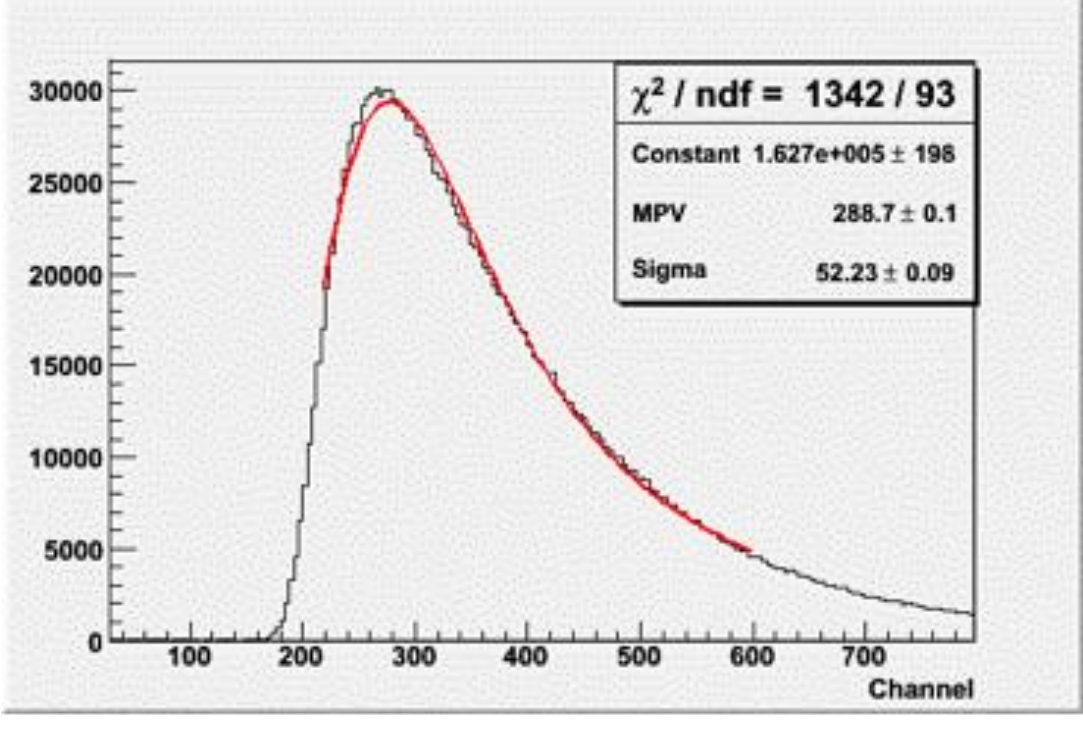

**Histogram of a PMT energy signal** 

- ➢ From the ROOT tree, one can extract information recorded by each PMT & make histograms.
- ➢ You can then fit them with appropriate functions **this will be a major task of most groups.**

### Data Cuts and Analysis

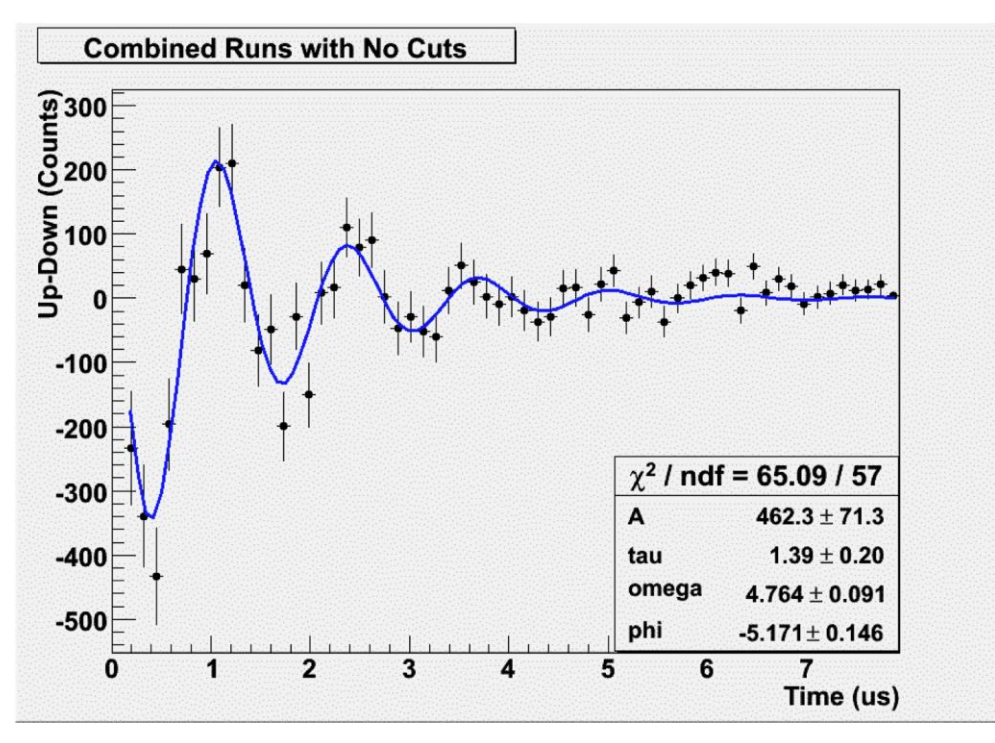

**Muon g-factor measurement** 

- ➢ Data analysis involves the selection of interesting events, called data cuts.
- ➢ You will also perform fitting and other analysis work to perform calibrations & extract important physics quantities.

#### Where to find more information?

- ➢ Users Guide and Reference Manuals are available at: <http://root.cern.ch>
- ➢ Online tutorials are very useful: <http://root.cern.ch/root/html/tutorials/>
- ➢ Sample scripts & datasets can also be found in the 403 drive & can be provided by TA
- ➢ Online forums, such as **roottalk**: [http://root.cern.ch/phpBB3/,](http://root.cern.ch/phpBB3/) where you can ask help from the user community.